# **Numerical Conversions** Intro to Strings in C/C++

**CS 16: Solving Problems with Computers I** Lecture #8

> Ziad Matni Dept. of Computer Science, UCSB

### Announcements

- We are grading your midterms this week!
	- Grades will be available by Tuesday next week
- Next lab is a required pair programming assignment
	- You are required to work with a partner for Lab 5 (next week)
	- Read the description for Lab 5 when it comes out over the weekend carefully for the details

### Note: Functions Calling Functions

- A function body **may** contain a call to another function
- The called function declaration must still appear before it is called
- Functions **cannot be defined** in the body of another function
	- Including inside the main( ) function!

```
void order (int&, int&);
void swap values (int&, int&);
```

```
int main () \{…	

…
```
… 
 … 

```
order (a, b);
```

```
return \theta; }
```

```
void order(int& n1, int& n2) {
   if (n1 > n2)swap values(n1, n2); }
```

```
void swap values(int& n1, int& n2) {
    int temp = n2;
    n2 = n1;n1 = \text{temp};
```
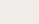

Positional Notation in Binary

**11011 in base 2** *positional notation* **is:** 

$$
1 \times 24 = 1 \times 16 = 16
$$
  
+ 1 x 2<sup>3</sup> = 1 x 8 = 8  
+ 0 x 2<sup>2</sup> = 1 x 4 = 0  
+ 1 x 2<sup>1</sup> = 1 x 2 = 2  
+ 1 x 2<sup>0</sup> = 1 x 1 = 1

So, **11011** in base 2 is 16 + 8 + 0 + 2 + 1 = **27** in base 10

#### Converting Binary to Octal and Hexadecimal *(or any base that's a power of 2)*

- Binary is 1 bit
- Octal is  $3 \text{ bits } (2^3 = 8)$  octal is base 8
- Hexadecimal is 4 bits  $(2^4 = 16)$  hex is base 16
- Use the "**group the bits**" technique
	- $-$  Always start from the *least significant digit*
	- $-$  Group every 3 bits together for bin  $\rightarrow$  oct
	- $-$  Group every 4 bits together for bin  $\rightarrow$  hex

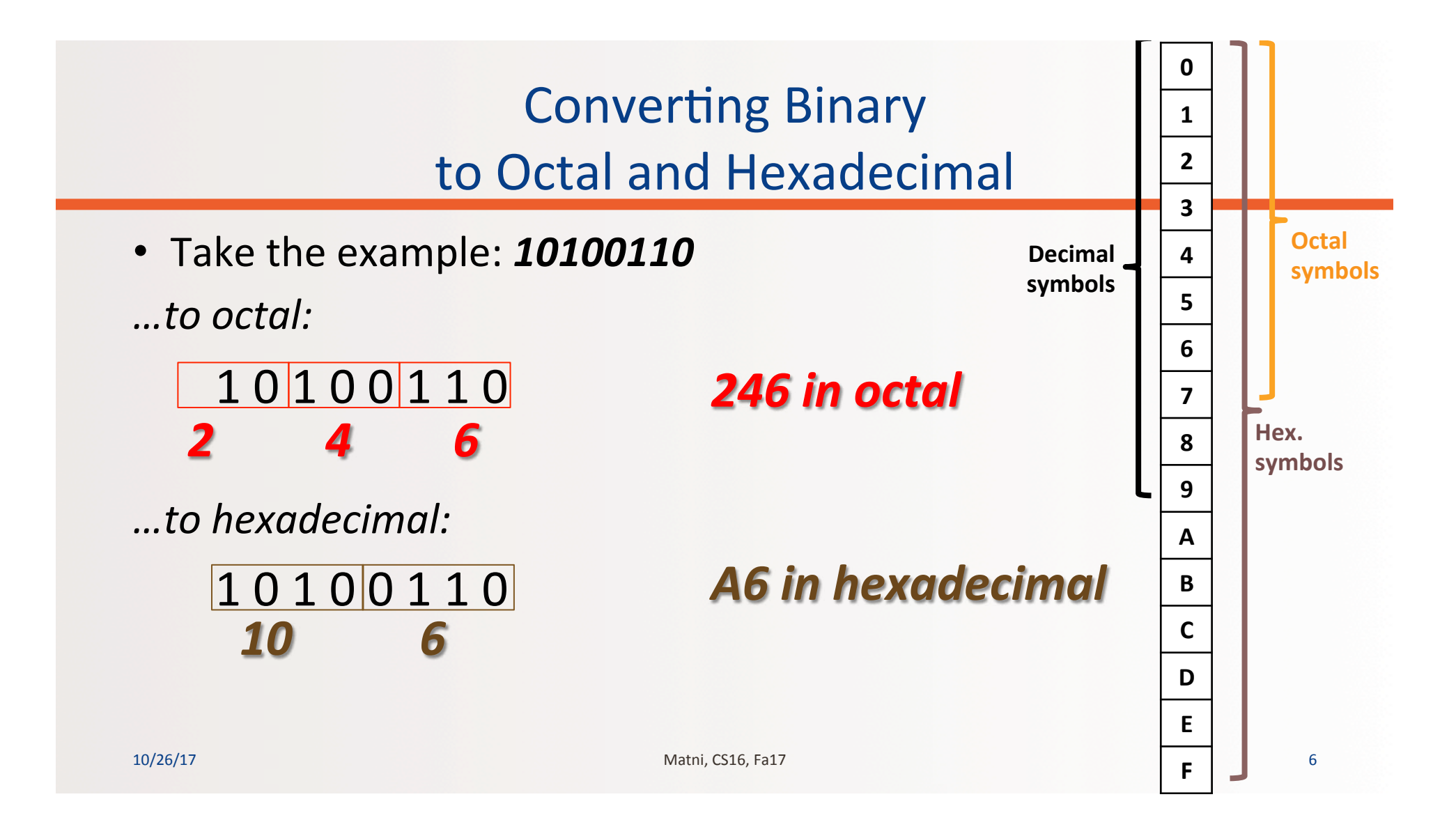

# Converting Decimal to Other Bases

While (the **quotient** is not zero) Algorithm for converting number in base 10 to other bases

- 1. Divide the decimal number by the new base
- 2. Make the remainder the next digit to the left in the answer
- 3. Replace the original decimal number with the quotient

#### 4. Repeat until your quotient is zero **EXAMPLE:**

Convert the decimal (base 10) number **79** into hexadecimal (base 16)

79 /  $16 = 4 R 15$  (15 in hex is the symbol "F")  $4 / 16 = 0 R 4$ 

The answer is: **4F** 

10/26/17 Matni, CS16, Fa17 7

# **Converting Decimal into Binary**

#### **Convert 54 (base 10) into binary and hex:**

- $\cdot$  54 / 2 = 27 R 0
- $27 / 2 = 13 R 1$
- 13 / 2 = 6 R 1
- $6 / 2 = 3 R 0$
- $3/2 = 1 R 1$
- $1/2 = 0 R 1$

**Sanity check:** *110110*   $= 2 + 4 + 16 + 32$  $= 54$ 

54 (decimal) = 
$$
110110
$$
 (binary)  
= 36 (hex)

10/26/17 8 هـ - 10/26/17 و 10/26/17 و 10/26/17 و 10/26/17 و 10/26/17 و 10/26/17 و 10/26/17 و 10/26/17 و 10/26/

## **Class Exercises**

• Convert these binaries into decimal AND hexadecimal:

1010101010 **10100001000** 

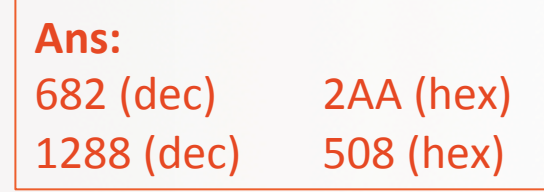

• Convert these decimals into binary:

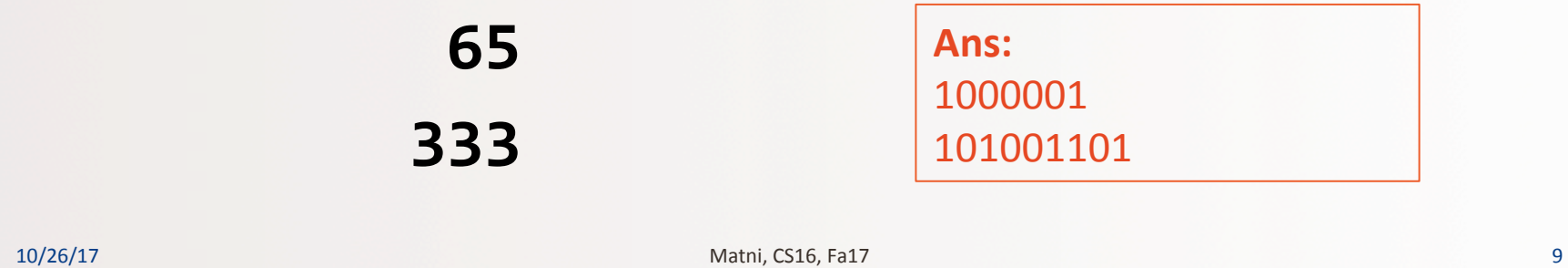

## An Intro to Strings

# Strings in C/C++

- Recall:  $C++$  is based on  $C$
- Originally (in C), strings were defined as an "array of characters"
	- Called C-Strings and are "legacy" data types in C++
	- Came with the library <cstring>
	- Contains lots of built-in functions that go with C-Strings
- In C++, we got a new library: <string>
- Made improvements over the old "C-String"
	- Library contains another collection of functions that work with Strings, but not C-Strings!

## Why Do We Care About C-Strings??

• Their use STILL crops up in C++ - Recall: command line arguments... **What's with the "star"???** 

\* Is used here to indicate a pointer. We'll discuss these at a later date.

- Recall that command-line arguments, specifically argv[x]<br>are defined as: **char\*** [] are defined as:
- That's a classic definition of a C-String  $-$  So if we want to use these argv[x], we'll have to treat them in a C-String fashion...

## What is a String?

### Characters connected together in a sequence

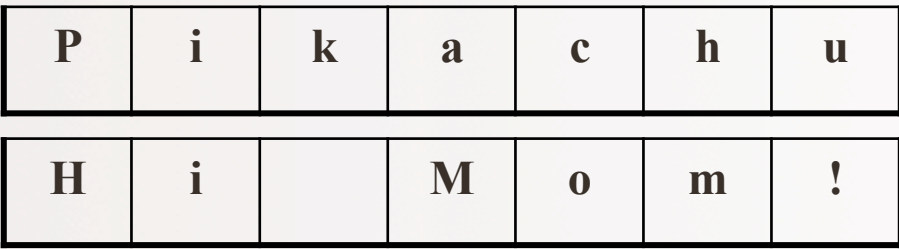

10/26/17 Matni, CS16, Fa16 13

## C strings vs. C++ strings

- C++ is meant to be backwards compatible with C
- C has one way of dealing with strings, while C++ has another
- C++'s use is much easier and safer with memory allocation - This is what you've learned so far with <string>
	- Let's briefly look at the other (older) way with C-strings...

# What's a C++ Programmer to Do?!

- Be aware of 3 types of variables that deal with a bunch of connected characters...
- An "ordinary" array of characters (we'll deal with arrays later...) - Like any other array: no special properties that other arrays do not have
- A C-string (that's the "old" style)
	- An array of characters that's ALWAYS terminated by the **null character '\0'**
	- $-$  The null character has an ASCII code of **0**.
	- Library for dealing with these types: <cstring>
- A C++ string object
	- An *instance* of a "class" data type used as a "black box" by programmers
	- Library for dealing with these types: <string>

# The C String

- The null-character terminates the actual string, but not the array necessarily
- Example : a C-string stores "Hi Mom!" in a character array of size 10
	- The characters of the word "Hi Mom!" will be in positions with indices **0 to 6**
	- There will be a null character at index 7, and the locations with indices 8 to 9 will contain some undefined value that we won't care about
	- It's the null character at index 7 that makes this otherwise ordinary character array a C-string.

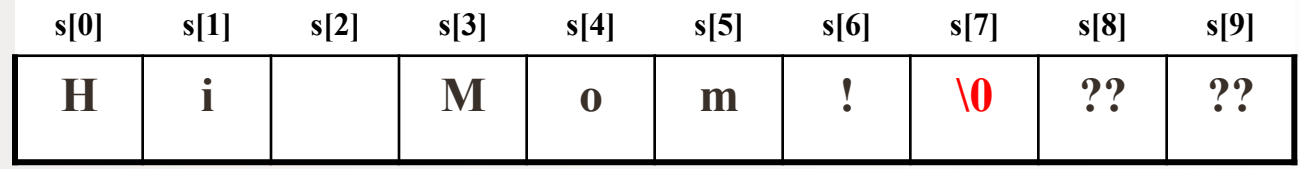

# The C++ String

- There is NO null-character to worry about!
- There are no array-related set-ups you have to worry about!
- There are some "cool" built-in functions

- More on those later...

# Declaring a String in C++

- You have to include the correct library module with: 

 #include 
 <string>
- Declare them (and initialize them) with:

```
string MyString=""; // Note the use of double-quotes!
```
- Since strings are made up of characters, you can **index** individual characters in strings (starting at position 0), using the square brackets []:
- If MyString = "Hello!"

Then MyString[0] = 'H', MyString[1] = 'e', etc...

## REMEMBER: " vs '

• Double quotes are used exclusively for strings

-Both C and C++ strings

• Single quotes are used exclusively for characters

### Streams and Basic File I/O

- Files for I/O are the same type of files used to store programs
- A stream is a *flow of data*
- Input stream: Data flows *into* the program – E.g. 
 **cin**
- Output stream: Data flows *out of* the program – E.g. 
 **cout**
- You can also use data streams with *files*

# Why Use Files?

**NEXT WEEK: File I/Os in C++** 

- Files allow you to store data permanently!
- Data output to a file lasts after the program ends
	- You can usually view them without the need of a C++ program
- An input file can be used over and over
	- No typing of data again and again for testing
- Create or read files at your convenience
- Files allow you to deal with larger data sets

## YOUR TO-DOS

#### $\Box$  Lab 4 due Fri. 10/27

 $\Box$  HW5 released today, due in 1 week.

 $\Box$  Lab 5 will be released on Friday for Monday labs.

 $\Box$  Visit Prof's and TAs' office hours if you need help! **Q** Floss!

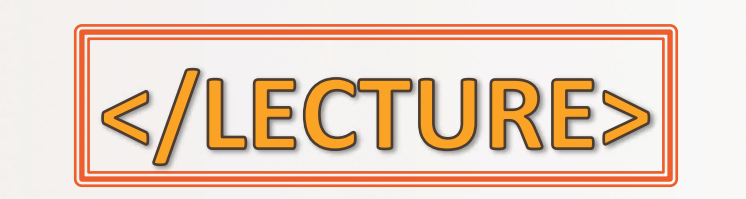

10/26/17 23